# **Gerenciamento de Cursos a Distância Utilizando Agentes de Software**

Elaine Quintino da Silva Dilvan de Abreu Moreira Instituto de Ciências Matemáticas e de Computação – ICMC - USP E-mail: {elaine | dilvan }@icmc.sc.usp.br

# **Abstract**

This work presents a proposal for a group of tools for the management of courses in the WWW (Word Wide Web) environment. The goal of this proposal is centered around the development of tools to allow teachers to manage the daily course activities. These tools should also supply the students with mechanisms for interaction with the course activities defined by the teacher. The use of the software agents concept in this work is justified by the need to isolate teachers and students from the lower level tasks of management. The agents interact with the users through graphic interfaces to execute their specific orders. In this case, the agents become assistants in the management and interaction processes .

The tools of this work were implemented using the Java language and they are independent of the didactic material of the course. They can be easily included as additional resources for materials already in the WWW environment. The teaching method used in this tools favors the communication and the cooperative work among the students for the accomplishment of course's tasks, thus reducing the work load of the teacher.

#### **Key-words: software agents, course management, distance teaching, Java tools**

## 1. Introdução

A popularização da Internet está gerando uma grande variedade de novos serviços para seus usuários, tais como comércio eletrônico (e-Commerce), transações bancárias, marketing e outros. O ambiente WWW da Internet tem sido reconhecido como um poderoso meio de distribuição de informações, principalmente por atrair um grande número de usuários, além de ser um serviço de baixo custo, tanto para a produção quanto para o acesso a seus hiperdocumentos. A publicação de materiais didáticos no ambiente WWW tem surgido como um novo canal a ser explorado no contexto do ensino para a criação de novos programas de ensino a distância (Lucena, 1997; Greenfield, 1987).

Inicialmente, o conceito de ensino a distância, entendido como uma forma de ensino onde professores e alunos encontram-se em lugares diferentes, era conhecido como ensino por correspondência e baseava-se na utilização do serviço postal. Mais tarde, novas tecnologias foram incorporadas neste conceito, tais como rádio, televisão e computadores. Dentre os objetivos de se ensinar a distância estava o interesse em levar o conhecimento a todas as pessoas que, seja pela distância, pela incompatibilidade de horário ou dificuldades financeiras, eram impossibilitadas de participarem de cursos convencionais realizados em locais apropriados.

Com o crescente desenvolvimento da Internet e mais especificamente do ambiente WWW, os cursos a distância foram remodelados, e hoje pode-se encontrar um grande número de professores e alunos virtuais espalhados pela rede mundial trocando informações e trabalhando cooperativamente. O uso da multimídia e da Internet incrementa o processo de ensino a distância permitindo que os conhecimentos sejam levados ao aluno de forma dinâmica, independente do local e do momento em que ele se encontra, além de ser um estimulante em potencial para o aprendizado.

Por estas e outras razões, tanto o meio acadêmico quanto o meio empresarial têm investido bastante na educação e treinamento a distância. Atualmente, muitas parcerias entre universidades e empresas têm sido firmadas com o intuito de que o ensino chegue mais rápido, mais barato e de forma mais eficiente a todas as pessoas.

Os programas de ensino a distância via Internet envolvem a realização de cursos que requerem mecanismos e técnicas especiais de projeto e gerenciamento, uma vez que professores e alunos não se encontram fisicamente no mesmo espaço como nos cursos convencionais (caracterizados pela sala de aula, lousa e giz) (Keegan, 1996). Sendo assim, o processo de formação de cursos para a Internet pode ser subdividido em duas etapas básicas, que são a criação/disponibilização do curso, caracterizada pela formação e apresentação do material didático no ambiente WWW; e o gerenciamento, que envolve o controle das atividades do curso. Neste contexto, o objetivo deste trabalho é apresentar um conjunto de ferramentas que forneçam suporte a etapa de gerenciamento fazendo uso do conceito de agentes de software.

# 2. Ambientes e Ferramentas de Ensino a Distância

Os autores do ambiente WWW têm hoje à sua disposição diversas ferramentas de autoria e publicação que, apesar de exigirem algum conhecimento especializado em informática (especialmente em Java e tecnologias afins), são muito poderosas e versáteis. Como exemplos comerciais, tem-se o FrontPage da Microsoft (Microsoft, 1999), o Composer da Netscape (Netscape, 1998), dentre outras.

No mundo acadêmico, várias ferramentas têm sido desenvolvidas com o objetivo de apoiar a elaboração de material didático, observando-se principalmente a autoria pelo professor e a navegação do estudante no material didático apresentado.

O ambiente WebCT**,** desenvolvido na University of British Columbia, Canadá, é considerado como um dos mais completos pacotes para desenvolvimento de cursos no ambiente WWW. O WebCT é baseado em documentos HTML, tanto para o aluno quanto para o autor, e é apresentado através de um documento principal com *links* para os conteúdos, características e ferramentas dos cursos. Ao professor são apresentadas ferramentas para a autoria e disponibilização do material didático e para o gerenciamento dos cursos tais como a verificação do progresso do aluno, elaboração e correção automática de testes, controle de estudantes, dentre outras. Ao aluno são apresentadas ferramentas para a interação com o curso, tais como cadastro do aluno, quadro de notas, entrega de trabalhos, calendários e outras (WebCT, 1999).

Além do ambiente WebCT, o ambiente AulaNet é outro bom exemplo para autoria e disponibilização de material didático. Desenvolvido no Laboratório de Informática da PUC-RIO, é um ambiente para criação de cursos direcionados ao público leigo do ambiente WWW (AulaNet, 1998). O ambiente AulaNet oferece vários serviços para a realização de um curso via Interne tais como cadastro do aluno, *chat*, agenda, notícias do curso, grupos de discussão, provas, questionários, exercícios.

No contexto de documentos didáticos estruturados, pode-se citar como exemplo de ferramentas de autoria: HyperBuilder, QuestBuilder e TaskBuilder, desenvolvidas no Instituto de Ciências Matermáticas e de Computação ICMC-USP (Santos Jr, 1998; Pimentel, Santos Jr. & Fortes, 1998). As ferramentas TaskBuilder e QuestBuilder se destinam ao desenvolvimento de exercícios e questionários a serem inseridos no material didático, oferecendo a possibilidade de utilização de recursos multimídia como textos e imagens. A ferramenta HyperBuilder concentra todo o projeto, sendo destinada à criação e disponibilização do material didático e inserção de questionários e exercícios criados com a utilização das ferramentas TaskBuilder e QuestBuilder.

Outros exemplos podem ser citados, tais como o ambiente TopClass (TopClass, 1999), que é semelhante ao ambiente Aulanet, mas com uma visão bem mais voltada para o curso em termos do material didático e atividades de desenvolvimento e postagem de trabalhos via email; a ferramenta WebCourse, que se aplica ao desenvolvimento de questões eletrônicas que podem ser automaticamente corrigidas (Scapin & Garcia Neto, 1997), dentre várias outras.

De modo geral, no contexto do uso da informática na educação, pode-se observar a existência de diferentes ferramentas e ambientes, onde a preocupação maior está relacionada à modelagem, autoria e disponibilização do material didático e controle sobre este material. Adicionalmente, os ambientes mais completos restringem o uso do material e de suas ferramentas apenas internamente, não permitindo intercâmbio de informações com outras aplicações ou o uso das suas ferramentas de gerenciamento em outro contexto que não seja dentro do seu próprio ambiente. Desta forma, vale ressaltar que este trabalho visa complementar as capacidades de autoria de material didático das ferramentas desenvolvidas no ICMC-USP (Santos Jr., 1998) sem se restringir a elas, ficando o professor livre para criar os materiais didáticos do curso a ser gerenciado também em outras ferramentas de autoria.

## 3. Ferramentas de Gerenciamento

O gerenciamento de cursos a distância via Internet pode ser visto sob dois aspectos diferentes, sendo o gerenciamento dos materiais e o gerenciamento das atividades do curso. O gerenciamento dos materiais normalmente é realizado através de mecanismos que geram os hiperdocumentos próprios para cada estágio do curso, sendo uma espécie de sistema tutor que guia o aluno pelo material didático. O gerenciamento das atividades envolve o controle sobre a definição e realização de todas as atividades que estão relacionadas ao curso, incluindo trabalhos, exercícios e avaliações. As ferramentas deste trabalho visam implementar mecanismos que facilitem ao professor o gerenciamento das atividades e criação de ambientes configurados para a realização de um curso, além de fornecer ao aluno ferramentas de interação com estes ambientes, sem considerar a tutoria do aluno sobre os materiais didáticos.

Conforme citado, as ferramentas deste trabalho fazem uso do conceito de agentes de software. De modo geral, os agentes de software podem ser definidos como entidades com capacidade de interoperação e troca de informações e serviços, embora não exista uma definição formal para o termo (Moreira & Walczowski, 1997). Da literatura, pode-se extrair um conjunto de propriedades, encontradas nas definições de vários autores, que permitem classificar os agentes em cinco tipos principais, que são (Franklin, & Graesser, 1996; Jennings & Wooldrige, 1995):

- agentes de informação: sistemas capazes de obter informação requerida por um agente humano;
- agentes de entretenimento: simulam e animam personalidades artificiais, normalmente em mundos virtuais destinados ao entretenimento;
- agentes de aconselhamento: ajudam as pessoas na execução de certas tarefas dando conselhos e sugerindo caminhos de resolução;
- agentes assistentes: executam tarefas para o agente humano;
- agentes de interface: destinados a interagir com os agentes humanos.

No contexto deste trabalho, o tipo de agente que se adapta às aplicações propostas são os agentes assistentes. Os agentes assistentes, que formam as ferramentas deste trabalho, devem fornecer apoio ao aluno e ao professor diante da realização das tarefas de um curso. Os agentes são responsáveis pela realização das tarefas de baixo nível do gerenciamento (como acesso a bases de dados e manipulação de espaços físicos em disco), enquanto alunos e professores utilizam-se de interfaces gráficas para as tarefas de mais alto nível (como entrada de informações solicitadas pelos agentes). Os agentes assistentes envolvidos neste trabalho não são dotados de inteligência, mas utilizam o princípio de cooperação, onde cada um dos agentes executa apenas uma função, e cooperando, completam uma tarefa específica e complexa.

Na figura 1 é apresentada a arquitetura do processo de realização de um curso no ambiente WWW focalizando a etapa de gerenciamento proposta para este trabalho. A figura mostra que tanto aluno quanto professor podem interagir com um curso, que está em um servidor, através de agentes sobre o ambiente WWW. Pode-se observar que as ferramentas são independentes do material didático e por este motivo supõe-se que este material já tenha sido disponibilizado. Em adição, observa-se a existência de agentes para comunicação com o cliente e agentes para a realização de operações com as informações das bases de dados no servidor. Na verdade, os agentes possuem uma característica baseada no conceito de agentes móveis (extraída dos conceitos de orientação a objetos da linguagem Java) que permite que o mesmo agente possa agir tanto no lado cliente, quanto no lado servidor.

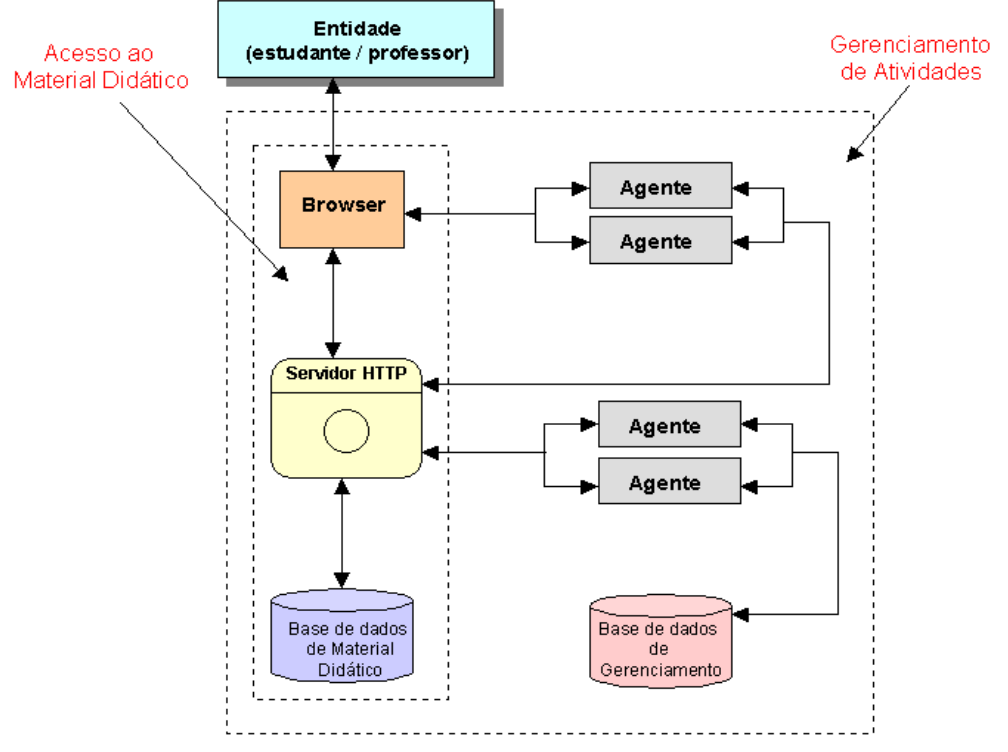

**Figura 1 – Arquitetura básica dos componentes proposta para o projeto**

Inicialmente, o professor é guiado para a criação de um ambiente de gerenciamento onde devem ficar armazenadas as informações referentes a um curso específico, tais como bases de dados e áreas físicas para entrega de trabalhos. As figuras 2a, 2b, 2c, e 2d apresentam algumas ilustrações da ferramenta para a criação deste ambiente, onde pode-se observar a possibilidade de seleção de tipos de atividades, além da possibilidade de se definir conceitos e seus limites.

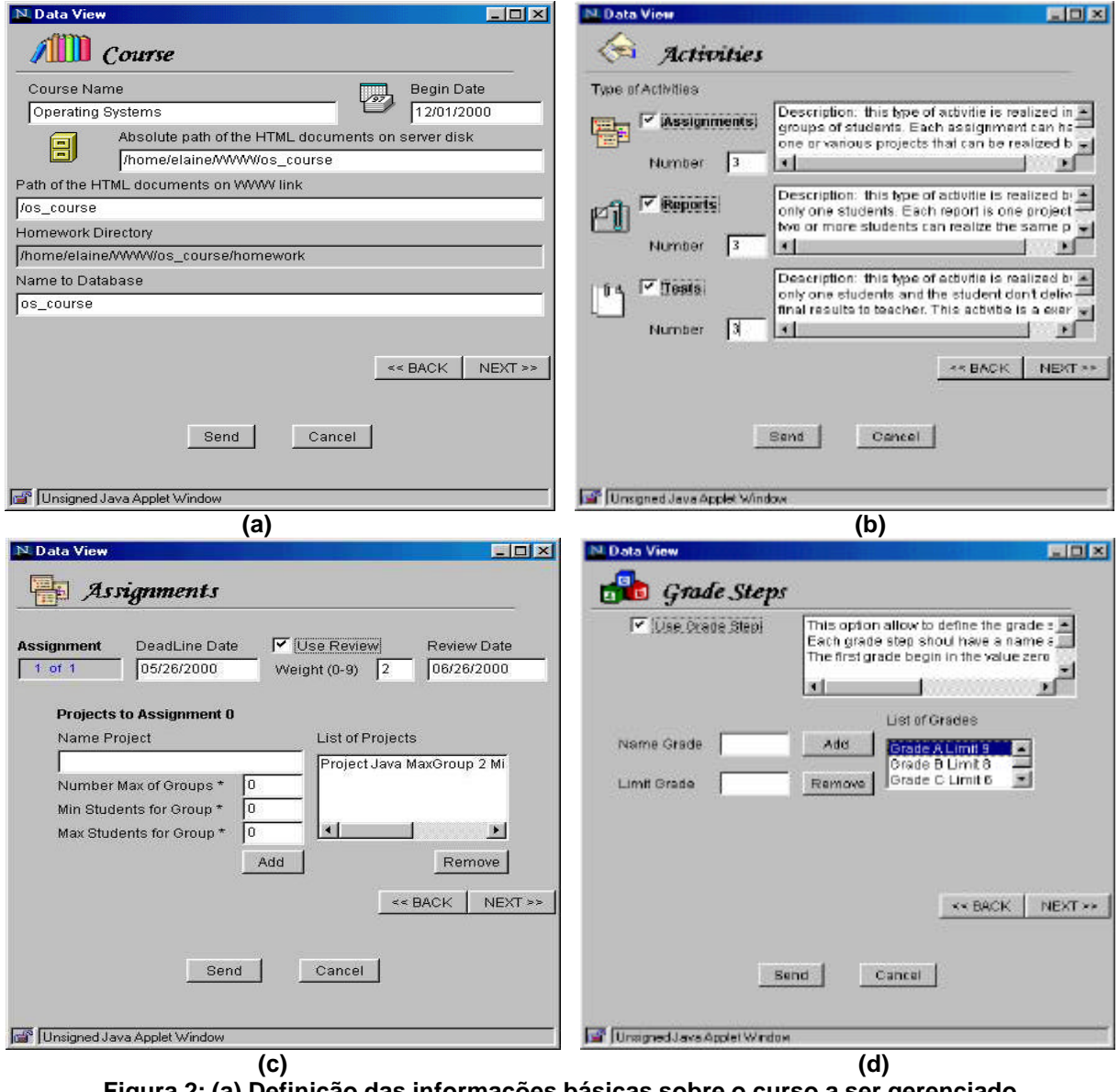

**Figura 2: (a) Definição das informações básicas sobre o curso a ser gerenciado (b) Definição de tipo e número de atividades do curso (c) Definição das propriedades de uma atividade** *assignment*  **(d) Definição de conceitos e limites**

O método de ensino adotado neste trabalho tende a favorecer a troca de informações e o trabalho cooperativo entre os alunos do curso através das atividades selecionadas pelo professor. Na criação do ambiente, o professor tem a possibilidade de escolher quais tipos de

atividades ele quer desenvolver no seu curso, podendo optar pelos *assignments*, *reports*, e *tests*.

Os *assignments* são os tipos de atividades que "induzem" o trabalho cooperativo, pois permitem a realização de trabalhos em grupo e a realização de revisões (*reviews)* de trabalhos por outros grupos. Estas atividades devem gerar como resultado, um relatório "postado" no *site* do curso. Os *reports* são trabalhos realizados individualmente que também devem gerar um relatório "postado" no site. Os *tests* envolvem as atividades individuais que podem ser definidas pelo professor, por exemplo, avaliações ou exercícios, que não geram uma "postagem" no *site* do curso. Quando o professor cria o ambiente do curso, ele reserva um espaço no seu servidor e em um banco de dados para cada curso específico.

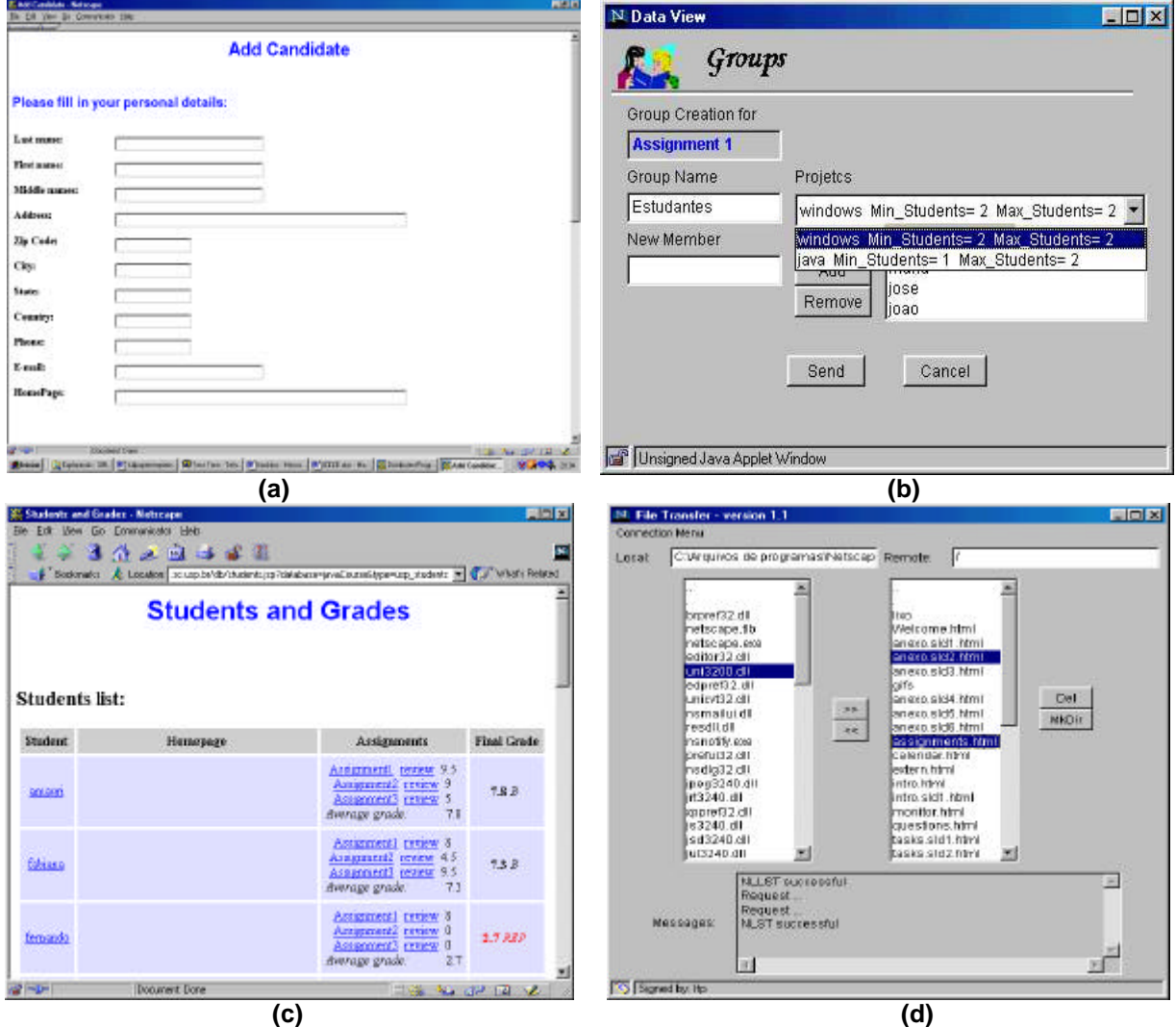

**Figura 03 – (a) Cadastro do aluno como candidato do curso**

- **(b) Formação de grupos de trabalho**
- **(c) Vizualização de notas**
- **(d) Transferência de arquivos para a entrega dos trabalhos**

Novamente, ressalta-se que as ferramentas não estão ligadas ao material mas sim ao ambiente do curso, e por isso, a definição do que deve ser feito em cada atividade, deve ser adicionada nos hiperdocumentos que formam o material do curso. As informações sobre as atividades inseridas nas interfaces apresentadas ficam armazenadas em uma base de dados e servem como base para as ferramentas de interação do aluno e do professor.

Após a disponibilização do curso e das ferramentas, os alunos interessados em participar das atividades didáticas do curso devem passar por um processo de seleção feito pelos responsáveis pelo gerenciamento do curso. Para isto, o aluno deve se cadastrar como um candidato e após receber a notificação de aceitação, ele deve se registrar em uma turma do curso. Assim, as ferramentas de transferência de arquivos, formação de grupos de trabalho, alteração de senhas, consultas a notas e calendários, dentre outras ficam disponíveis ao aluno mediante um processo de *login*. Conforme citado, as ferramentas são baseadas nas informações do ambiente criado pelo professor. As figuras 3a, 3b, 3c, e 3d apresentam algumas interfaces das ferramentas de interação do aluno com o curso.

# 4. Considerações Finais

Este trabalho focaliza o uso de ferramentas de software desenvolvidas com o uso da linguagem Java como um recurso adicionado ao material didático do curso para permitir uma forma de trabalho cooperativo entre alunos. A método de ensino no qual essas ferramentas são baseadas incentivam o aluno a participar mais ativamente do curso e não apenas estudar através da Internet, como ocorre muitas vezes. Em adição, por serem independentes, as ferramentas podem ser aplicadas em vários tipos de atividades de ensino via Internet, não sendo necessariamente exclusivas para o meio acadêmico.

Este trabalho encontra-se em fase final de desenvolvimento e as ferramentas já estão sendo avaliadas em cursos dentro do próprio instituto. Adicionalmente, um curso de extensão será lançado brevemente como meio para teste e avaliação do uso e aceitação das ferramentas e métodos de ensino envolvidos neste trabalho.

Como indicação de futuras pesquisas, no contexto deste trabalho, estão a implementação de novas ferramentas, como serviços de *chat*, reuniões on-line e *newsgroups*, baseadas nos mesmos conceitos das ferramentas desenvolvidas neste trabalho que é o fornecimento de suporte de forma mais adequado ao trabalho cooperativo entre os alunos. Além disso, pensa-se sobre a possibilidade da utilização de uma base de dados XML (eXtensible Markup Language) (Johnson, 1999) para armazenamento das informações sobre o curso e alocação destas bases em um banco de dados orientado a objetos.

Para o sucesso de um curso a distância, utilizando-se os recursos multimídia do ambiente WWW, a existência de ferramentas gráficas e intuitivas específicas para o gerenciamento dos recursos destes cursos é de importância fundamental. Principalmente quando se considera que muitos professores não conhecem detalhes técnicos sobre computadores necessários para gerenciar um curso no ambiente WWW.

## 5. Agradecimentos

Agradecimentos especiais à FAPESP (Fundação de Amparo à Pesquisa do Estado de São Paulo) pelo apoio e financiamento oferecido ao desenvolvimento deste trabalho.

# Referências Bibliográficas

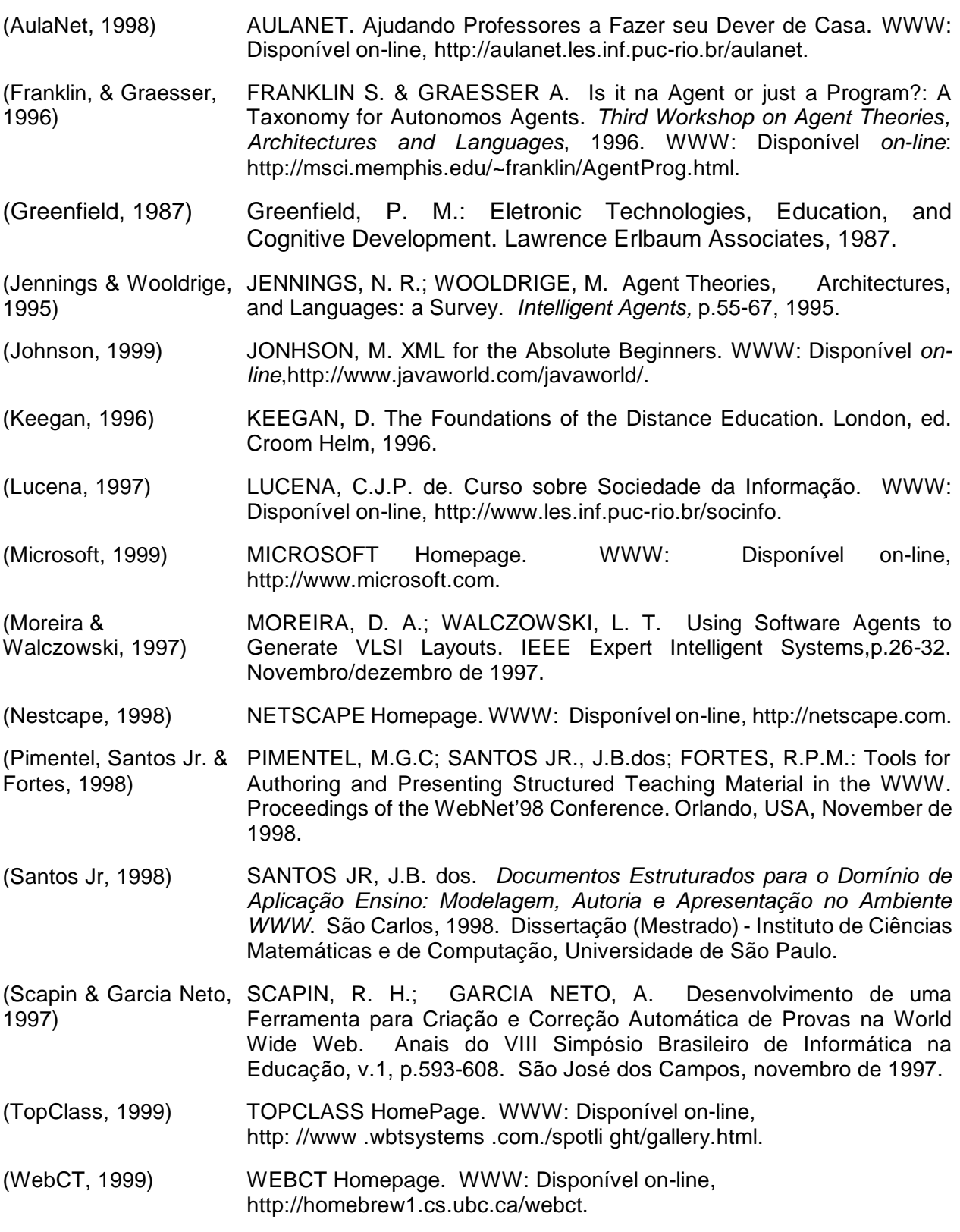